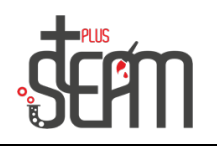

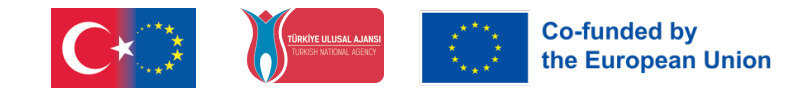

## **LEGO**

Lego setiyle çeşitli ürünler montajlanmaktadır. Montajlanan ürünle blok programlama yapılarak programlama mantığı kavranmaktadır.

Aşağıdaki aracın montajı LEGO MINDSTORMS EDUCATİON EV3 uygulamasındaki adımlar takip dilerek oluşturulur**.**

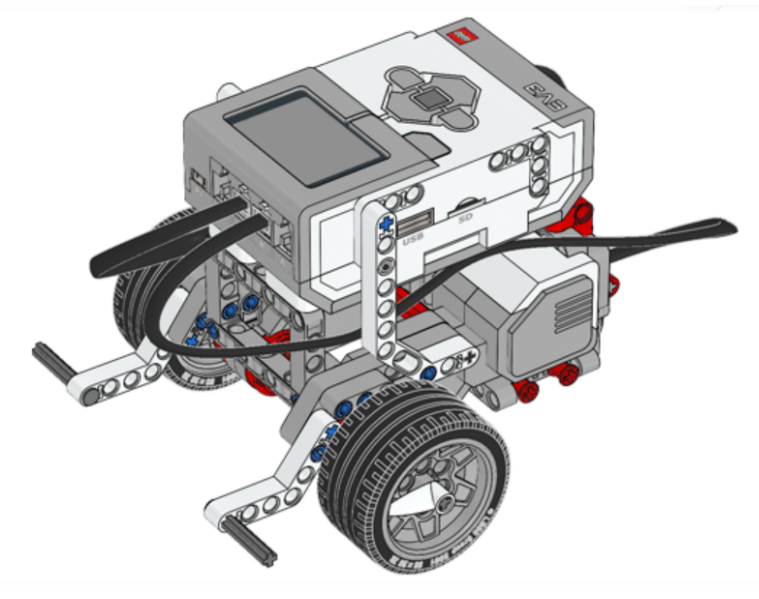

LEGO MINDSTORMS EDUCATİON EV3 programının arayüzü aşağıdadır. Programa bu linkten https://education.lego.com/tr-tr/downloads/retiredproducts/mindstorms-ev3-lab/software ulaşılabilmektedir.

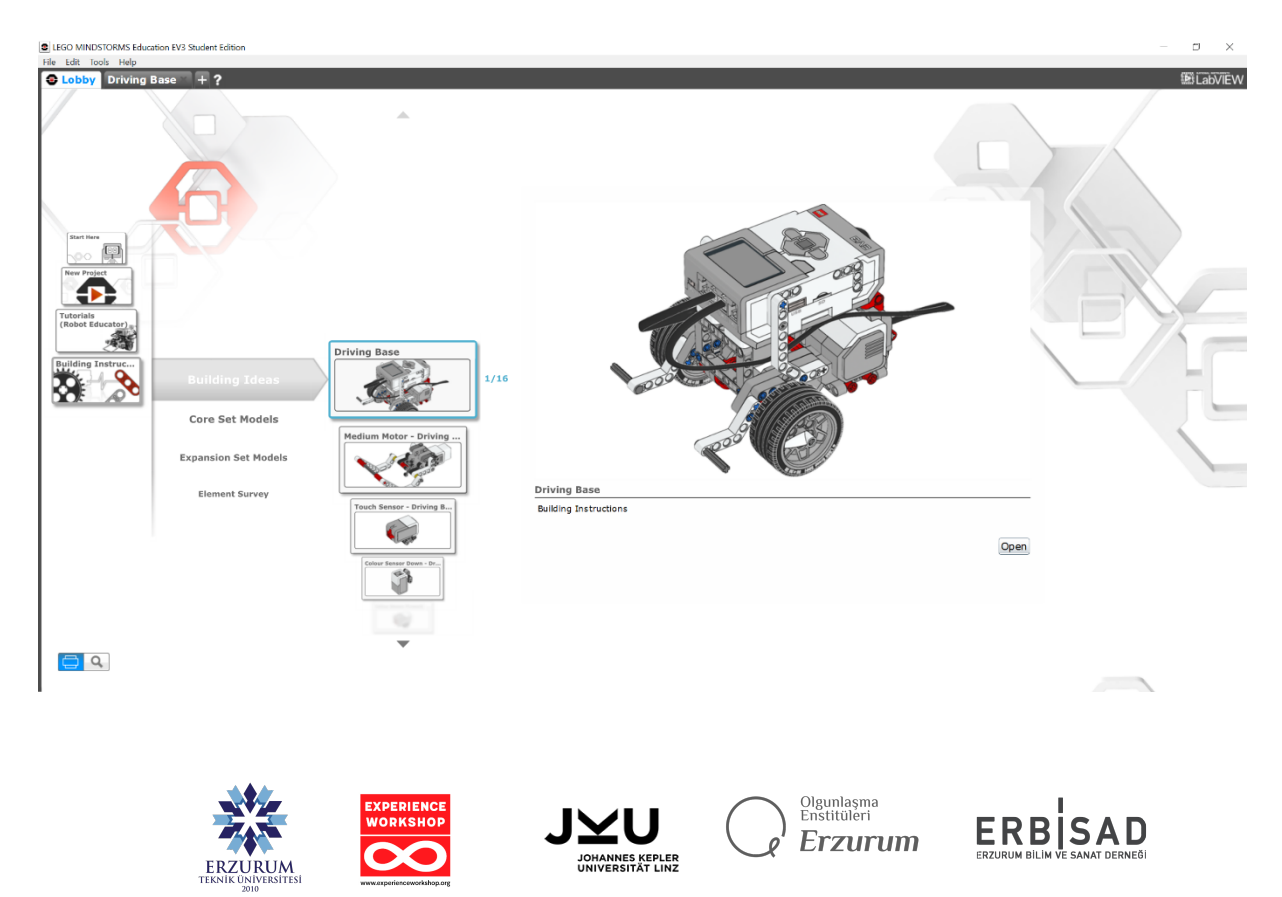

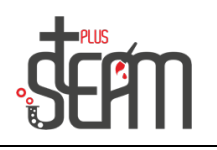

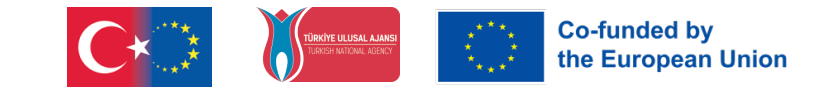

Ana gövde, Büyük ve küçük motor, Çeşitli sensörlerin nasıl montajlanacağı adımlarda detaylıca gösterilmektedir. Adımlar takip edilerek montajlama yapılmaktadır.

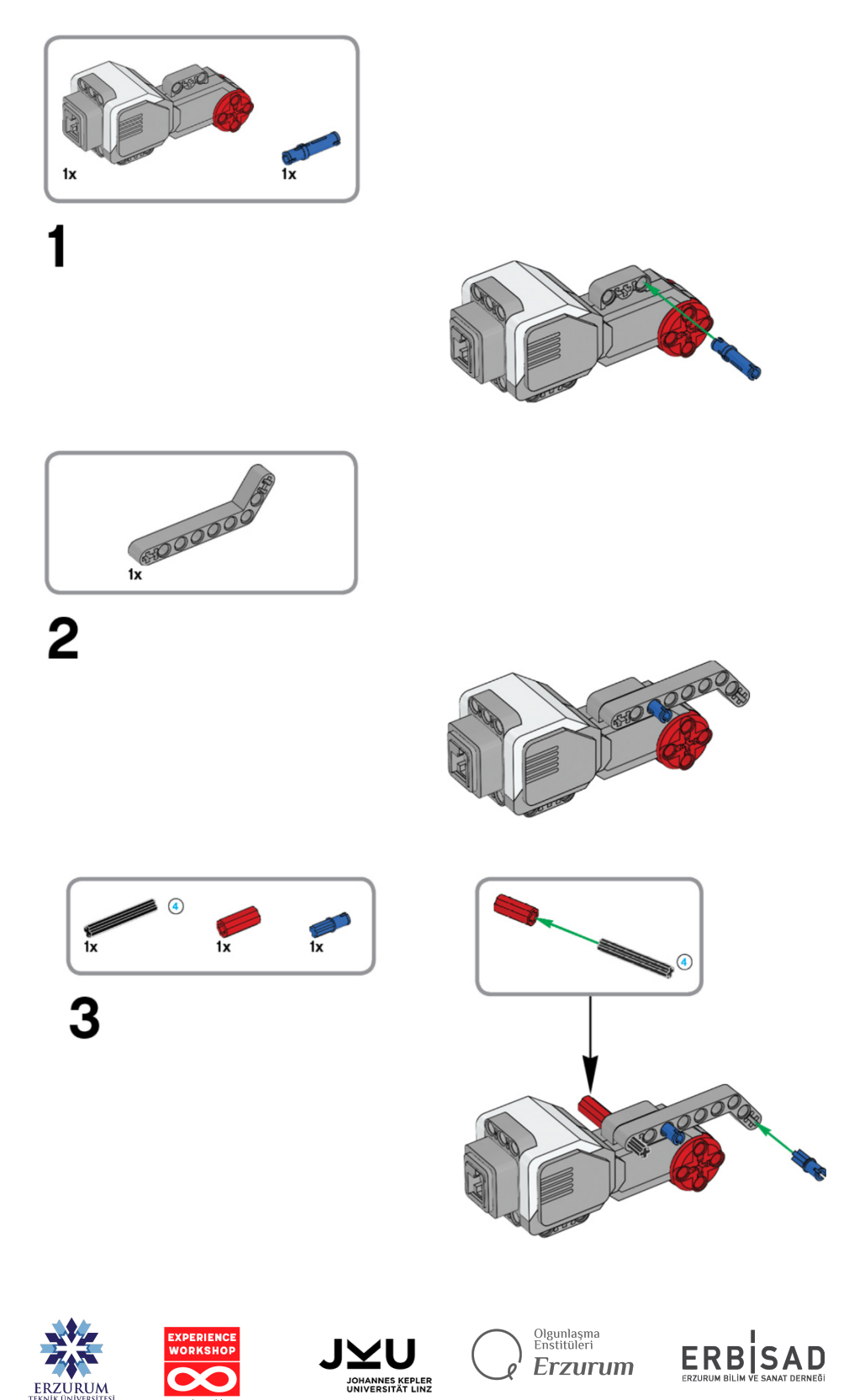